#### **ПОЯСНИТЕЛЬНАЯ ЗАПИСКА**

Рабочая программа учебного курса «Математика и конструирование» разработана на основе требований к результатам освоения основной образовательной программы начального общего образования ФГОС НОО, с использованием авторской программы С. И. Волковой, О. Л. Пчёлкиной «Математика и конструирование».

Общая характеристика учебного курса «Математика и конструирование». Содержание курса «Математика и конструирование» для 1 – 4 классов представлено в единстве с арифметическим содержанием начального математического образования. Арифметическая линия курса и линия по алгебраической пропедевтике выстроены в соответствии с программой по математике для начальных классов, (авт. М. И. Моро, М. А. Бантова, Г. В. Бельтюкова, С. И. Волкова, С. В. Степанова) дает возможность дополнить учебный предмет «Математика» практической конструкторской деятельностью учащихся. Конструкторско-практическая деятельность обуславливает формирование элементов конструкторского и технического мышления, конструкторских и технических умений, способствует актуализации и закреплению в ходе практического использования математических знаний и умений, повышает уровень осознанности изученного геометрического материала, создает условия для развития логического мышления и пространственных представлений учащихся. Интегрированный курс «Математика и конструирование» объединяет в единый учебный предмет два разноплановых по способу их изучения учебных предмета: математику и технологию. Объединение этих предметов в один позволяет использовать положительные стороны каждого из них, снизить, указанные отрицательные моменты, повысить результаты обучения по каждому из этих предметов, так как создаются условия для одновременного и взаимосвязанного развития мыслительной и практической деятельности учащихся: целесообразно отобранный и выстроенный математический материал (особенно его геометрическая составляющая) не только имеет определенную собственную ценность, но и выступает в качестве опорной базы (на ней специальным образом строится практическая деятельность учащихся, в процессе которой обращается особое внимание на использование математических знаний для освоения способов моделирования и конструирования различных объектов).

Цели изучения учебного курса «Математика и конструирование»: обеспечить числовую грамотность учащихся, дать начальные геометрические представления, усилить развитие логического мышления и пространственных представлений детей, сформировать начальные элементы конструкторского мышления, т. е. научить детей анализировать представленный объект невысокой степени сложности, мысленно расчленяя его на основные составные части (узлы) для детального исследования, собирать предложенный объект из частей, выбрав их из общего числа предлагаемых деталей, усовершенствовать объект по заданным условиям, по описанию его функциональных свойств или назначения на доступном для детей материале.

Задачи курса: создать условия для осуществления единства мыслительной и конструкторско - практической деятельности учащихся; учитывать возрастные особенности и возможности детей, изучение геометрического материала вести на уровне представлений, за основу изложения учебного материала брать наглядность и практическую деятельность учащихся.

Конструкторские умения включают в себя умения узнавать основные изученные геометрические фигуры в объектах, выделять их; умение составлять заданные объекты из предложенных частей, которые должны быть отобраны из множества имеющихся деталей; умение разделить фигуру или объект на составные части, т. е. провести его анализ; умение преобразовать, перестроить самостоятельно построенный объект с целью изменения его функций и свойств или с целью его усовершенствования, расширения области его применения, улучшения дизайна и т. п.

## СВЯЗЬ С РАБОЧЕЙ ПРОГРАММОЙ ВОСПИТАНИЯ ШКОЛЫ

Реализация педагогическими работниками воспитательного потенциала занятий учебного курса «Математика и конструирование» предполагает следующее:

- установление доверительных отношений между педагогическим работником и обучающимися, способствующих позитивному восприятию обучающимися требований и просьб педагогического работника, привлечению их внимания к обсуждаемой на уроке информации, активизации познавательной деятельности;

- побуждение обучающихся соблюдать на уроке общепринятые нормы поведения, правила общения со старшими (педагогическими работниками) и сверстниками (обучающимися), принципы учебной дисциплины и самоорганизации;

- привлечение внимания обучающихся к ценностному аспекту изучаемых на уроках явлений, организация их работы с получаемой на уроке социально значимой информацией – инициирование ее обсуждения, высказывания обучающимися своего мнения по ее поводу, выработки своего к ней отношения; - использование воспитательных возможностей содержания учебного предмета через демонстрацию обучающимся примеров

ответственного, гражданского поведения, проявления человеколюбия и добросердечности, через подбор соответствующих текстов для чтения, задач для решения, проблемных ситуаций для обсуждения в классе;

- применение на уроке интерактивных форм работы с обучающимися: интеллектуальных игр, стимулирующих познавательную мотивацию обучающихся; дидактического театра, где полученные на уроке знания обыгрываются в театральных постановках; дискуссий, которые дают обучающимся возможность приобрести опыт ведения конструктивного диалога; групповой работы или работы в парах, которые учат командной работе и взаимодействию с другими детьми;

- включение в урок игровых процедур, которые помогают поддержать мотивацию обучающихся к получению знаний, налаживанию позитивных межличностных отношений в классе, помогают установлению доброжелательной атмосферы во время урока;

- организация шефства мотивированных и эрудированных обучающихся над их неуспевающими одноклассниками, дающего им социально значимый опыт сотрудничества и взаимной помощи; инициирование и поддержка исследовательской деятельности обучающихся в рамках реализации ими индивидуальных и групповых исследовательских проектов, что даст обучающимся возможность приобрести навыки самостоятельного решения теоретической проблемы, генерирования и оформления собственных идей, уважительного отношения к чужим идеям, оформленным в работах других исследователей, навык публичного выступления перед аудиторией, аргументирования и отстаивания своей точки зрения.

Идея интеграции названных учебных предметов определяет основными положениями содержания и структуры курса являются:

- преемственность с курсом математики в начальных классах (Программа по математике для начальных классов авторов М. И. Моро, М. А. Бантовой, Г. В. Бельтюковой, С. И. Волковой, С. В. Степановой), который обеспечивает числовую грамотность учащихся, умение решать текстовые задачи и т. д., и курсом технологии, особенно в той его части, которая обеспечивает формирование трудовых умений и навыков работы с различными материалами, в том числе с бумагой, картоном, тканью, пластилином, проволокой, а также формирование элементов технических умений и технического мышления при работе с конструктором
- существенное усиление геометрического содержания начального курса математики как за счет углубления в изучении уже имеющегося программного материала, так и за счет расширения содержания его геометрической составляющей: изучаются свойства диагоналей прямоугольника (квадрата) и способы построения этих фигур на нелинованной бумаге с использованием этих свойств; рассматривается взаимное расположение на плоскости различных фигур (в том числе 4 вписанного в окружность прямоугольника (квадрата), двух окружностей), в курс включено знакомство с некоторыми многогранниками (прямоугольный параллелепипед (куб), пирамида), телами вращения (цилиндр, шар и др.)
- усиление графической линии курса технология, обеспечивающей умения изобразить на бумаге сконструированную модель и, наоборот, по чертежу собрать объект, изменить его в соответствии с изменениями, внесенными в чертеж, — все это призвано обеспечить графическую грамотность учащихся начальных классов; привлечение дополнительного материала из математики и технологии, который связан с идеей интеграции курса и обеспечивает формирование новых умений и знаний, важных для нового курса. Это, например, представления об округлении чисел, о точности измерений и построений.

Курс «Математика и конструирование» дает возможность дополнить учебный предмет «математика» практической конструкторской деятельностью учащихся.

Изучение курса предполагает органическое единство мыслительной и практической деятельности учащихся во всем многообразии их взаимного влияния и дополнения одного вида деятельности другим. Мыслительная деятельность и полученные математические знания создают базу для овладения курсом, а специально организованная конструкторско-практическая деятельность, в свою очередь, не только обусловливает формирование элементов конструкторского и технического мышления, конструкторских и технических умений, но и способствует актуализации и закреплению в ходе практического использования математических знаний, умений, повышает уровень осознанности изученного математического материала, создает условия для развития логического мышления и пространственных представлений учащихся.

Специфика целей и содержания курса «Математика и конструирование» определяет и своеобразие методики его изучения, форм и приемов организации уроков. Одновременно с изучением арифметического и геометрического материала и в единстве с ним выстраивается система задач и заданий конструкторского характера, расположенных в порядке нарастания трудностей и постепенного обогащения новыми элементами по моделированию и конструированию, основой освоения которых является практическая деятельность детей; предполагается поэтапное формирование навыков самостоятельного выполнения заданий, включающих в себя не только воспроизведение, но и выполнение самостоятельно некоторых

элементов, а также включение элементов творческого характера; создаются условия для формирования навыков контроля и самоконтроля в ходе выполнения заданий.

Особенности проведения занятия

Образовательная деятельность на занятиях курса «Математика и конструирование» осуществляется в формах, отличных от классно-урочной.

В зависимости от вида занятия (изучение нового математического материала или закрепление и повторение) центр тяжести может быть сосредоточен в первом случае на изучении математического материала при непременном наличии элементов конструкторско-практического материала, а во втором — на конструкторско-практической деятельности учащихся, в ходе которой активно используются и закрепляются ранее приобретенные математические знания и умения.

В методике проведения занятий по курсу «Математика и конструирование» учитываются возрастные особенности и возможности детей младшего школьного возраста.

Элементы конструкторско-практической деятельности учеников равномерно распределяются на весь курс и включаются в каждый урок курса «Математика и конструирование», причем задания этого плана органично увязываются с изучением арифметического и геометрического материала.

Особое внимание в курсе уделяется рассмотрению формы и взаимного расположения геометрических фигур на плоскости и в пространстве. Так, учащиеся конструируют из моделей линейных и плоскостных геометрических фигур различные объекты, при этом уровень сложности учебных заданий такого вида постоянно растет, и подводятся к возможности использования этих моделей не только для конструирования на плоскости, но и в пространстве, 5 в частности для изготовления многогранников (пирамида, прямоугольный параллелепипед, куб) и их каркасов.

Работа по изготовлению моделей геометрических фигур и композиций из них сопровождается вычерчиванием промежуточных или конечных результатов, учащиеся подводятся к пониманию роли и значения чертежа в конструкторской деятельности, у них формируются умения выполнять чертеж, читать его, вносить дополнения.

Следует отметить, что в курсе не выстраивается систематический курс начальной геометрии, а предлагаемый материал отвечает поставленным авторами требованиям: укладывается в форму практических заданий, поддается наглядному моделированию с учетом опыта и геометрических представлений детей, является для них интересным и доступным, используется для дальнейшей практической деятельности учащихся; Изменение содержательной и графической линии технологии, дополнение ее заданиями, которые создают условия для формирования и развития умений проводить моделирование, для развития элементов конструкторского мышления и отработки графических умений и навыков, для повышения технической грамотности учащихся:

- дети учатся читать и выполнять технические рисунки, технологические карты, чертежи,
- устанавливать смысловые связи между элементами чертежа, между объектом и чертежом,
- вносить изменения в чертеж по изменениям в объекте и, наоборот,
- вносить изменения в объект (по изменениям в чертеже), например, с целью расширения функциональных возможностей объекта или улучшения его внешнего вида.

Математическая часть курса условно может быть разделена на два блока: Арифметический, который полностью соответствует уже упомянутой программе, и геометрический, материал которого выстраивается в постепенной последовательности увеличения числа измерений в изучаемых геометрических фигурах: точка, линии, плоскостные фигуры, пространственные тела и многогранники.

Именно в соответствии с принятой в курсе структурой геометрического материала выстраивается система учебных заданий практического и конструкторского характера: сначала изготавливаются и преобразовываются объекты из линейных элементов, затем — объекты из плоскостных фигур (это аппликации отдельных объектов и их композиции, модель часов и др.), а после этого при изучении многогранников и объемных тел осуществляется изготовление моделей уже объемных объектов (платяного шкафа, гаража, карандашницы цилиндрической формы, асфальтового катка и др.).

Из сказанного следует, что организация конструкторско-практической деятельности учащихся на базе изученного (или изучаемого) геометрического материала является одной из ведущих линий в методике обучения по курсу «Математика и конструирование», которая включает в себя следующие основные этапы реализации:

- изготовление чертежа и модели изучаемой геометрической фигуры;
- работа с изготовленной моделью (или чертежом): выполнение совокупности специально разработанных практических заданий с целью наиболее полного выявления основных свойств данной фигуры и обобщения полученных результатов, а также развития конструкторского мышления и конструкторских умений (деление фигуры на части, составление фигур разной формы, из одних и тех же частей, преобразование фигур по заданным условиям и др.);
- фиксация полученных результатов одним из способов: вербальным, графическим или практическим;
- использование модели и ее свойств для выполнения следующих заданий, в которых исследуемая модель включается уже как составная часть более сложной фигуры, объекта, чертежа;
- изготовление по технологической карте, рисунку, чертежу различных объектов, выполнение чертежа по рисунку или готовому объекту.

Если методические этапы изучения курса сохраняются на всем его протяжении, то их содержание и рассматриваемый материал, конечно, меняются, постепенно усложняясь.

Конструирование включает в себя такой прием, как моделирование в самом непосредственном значении этого слова, т. е. изготовление моделей различного уровня сложности.

Основная модель может быть изготовлена по названию объекта, по его описанию, по рисунку, по чертежу и др. Следует заметить, что изготовление моделей, предусмотренных в курсе, не сводится к простому копированию наглядного или графического изображения, а имеет свой смысл и целесообразность, так как даже процесс изготовления той или иной модели приводит учащихся к пониманию и обоснованию нужной последовательности этапов в её изготовлении, каждый из которых раскрывает или иллюстрирует одно или одновременно несколько свойств этой модели, показывает ценность приема моделирования для изучения окружающего мира и для практической деятельности людей.

Кроме того, при создании моделей учащимся нередко самим приходится определять вид модели, т. е. устанавливать, будет ли она линейной (контурной) или плоскостной; объемной и плоскостной; объемной и каркасной. В процессе изготовления многих моделей учащиеся изучают представленный рисунок, технологическую карту, чертеж, соотносят детали чертежа со структурными частями модели, определяют недостающие на чертеже размеры, переносят чертеж на тот материал, из которого будет изготавливаться модель, составляют план работы, последовательное выполнение которого должно привести к требуемому или предполагаемому результату.

Однако и простое копирование рисунков и чертежей, их воспроизведение необходимы и полезны на начальном этапе изучения курса, который рассматривается нами как подготовительный период, период накопления необходимых знаний, умений и опыта работы с объектами.

На следующем этапе работа с полученной моделью выстраивается таким образом, чтобы, во-первых, выявить ее геометрические признаки и свойства (если речь идет о геометрической фигуре нового для учащихся вида) и, вовторых, создать условия для формирования и развития элементов конструкторского мышления. Это предполагает организацию такого вида деятельности учащихся, при котором на первое место выходит интеллектуальная деятельность детей (построение мысленного образа будущей преобразованной модели), а уже затем деятельность практического характера, результатом которой будет модель преобразованного объекта. К таким заданиям относятся задания на преобразование одного объекта в другой по заданным условиям, составление заданных фигур из определенного условием количества частей, деление фигуры на заданные части и получение из этих частей фигур различной формы, деление рисунка объекта или целой сюжетной картины на такие геометрические фигуры, по которым может быть составлен чертеж объекта (всей картины), преобразование объекта или чертежа для внесения изменений в чертеж или объект и др.

Одной из стержневых линий курса является линия на преобразование фигур по заданным условиям, в которой предусмотрены различные виды заданий, начиная от преобразования контурных моделей на плоскости (задачи с фигурами, выложенными из счетных палочек) и заканчивая преобразованием плоскостных контурных моделей в объемные каркасные, а также плоскостных фигур в объемные (здесь речь идет об изготовлении моделей многогранников из их разверток различными способами, в том числе и способом сплетения полосок). Выполнение таких заданий способствует развитию способностей предвидеть результат и, конечно, развитию воображения. По мере продвижения по курсу задания такого вида становятся все более и более сложными в основном за счет увеличения количества как всех представленных частей, так и тех, из которых фигура должна быть выложена (выложи фигуру из двух частей, если заданы 4, из трех частей, если заданы 5, и т. д.).

Не менее важной в курсе является линия, в которой представлены задания, предполагающие деление на части указанным способом заданной фигуры, из полученных частей которой выстраиваются новые фигуры и объекты различной формы за счет разного расположения в них одних и тех же частей.

Очень ценными для развития воображения и мышления учащихся являются задания, которые по способу выполнения можно считать обратными только что приведенным, когда учащиеся сами должны найти способ деления заданной фигуры на указанное количество частей, из которых может быть построен каждый из заданных объектов.

Систематическая работа учащихся с чертежами на протяжении всего обучения дает возможность сформировать умения не только соотносить детали объекта и детали чертежа, но и делать обобщения, абстрагируясь от конкретных объектов.

С основными интеграционными идеями курса и методическими способами их реализации связан и тот раздел, который посвящен оригами и задания которого в большинстве своем носят практический характер. Достоинства этого способа изготовления фигурок из бумаги, которые имеют прямое отношение к целям и задачам курс «Математика и конструирование:

- Оригами складывание фигурок из бумаги, а именно овладение детьми различными способами и приемами действий с бумагой (сгибание; многократное складывание и др.) — одна из целей практических работ, предложенных в курсе.
- Все фигурки оригами конструируются из прямоугольных (квадратных) листов бумаги, т. е. практически из моделей изученных детьми геометрических фигур, в дальнейшей работе с которыми происходит повторение и закрепление изученного, осознание значимости полученных знаний и формирование умений использовать знания в новых условиях.
- Порядок изготовления фигурок способом оригами, как правило, показан в пособиях на поэтапных технологических картах с кратким словесным описанием каждого этапа. Такая форма представления позволяет активизировать мыслительную деятельность учащихся, так как в процессе конструирования у ученика возникает необходимость соотнести наглядный показ складывания (элементы технологической карты) со словесным пояснением приемов складывания, а затем перевести их смысл и значение в практические действия с объектом.
- Оригами совершенствует мелкую моторику рук, развивает глазомер, совершенствует трудовые навыки, формирует культуру труда, способствует концентрации внимания.

Перед изготовлением фигурок способом оригами учащиеся обязательно знакомятся с условными обозначениями, используемыми на чертежах, а при изготовлении проявляют аккуратность и усидчивость, внимательность и терпение, а также необходимость постоянного самоконтроля (каждый раз сверять промежуточный результат с соответствующим ему чертежом).

Разделы «Конструирование» и работа с набором «Конструктор».

С моделированием технических предметов дети встречаются в каждом классе, начиная со второго, и осваивают способ изготовления аппликаций названных машин или их объемных моделей.

Работа с набором «Конструктор» начинается со 2 класса и выстраивается в русле основных методических положений курса — соединение мыслительной и практической деятельности школьников на базе расширения их технических представлений и знаний с одновременным освоением практических способов выполнения работ технического вида.

Для лучшего усвоения используемых в курсе геометрических терминов авторами разработаны интересные для детей и полезные для развития их мышления ребусы, кроссворды и чайнворд с математическим содержанием.

В художественном оформлении тетради отражена существующая взаимная связь между теоретическими знаниями и практикой их использования в различных областях деятельности человека. Приводимые иллюстрации, данные в основном к геометрическому содержанию курса, чаще всего отражают тот факт, что прообразами геометрических фигур являлись предметы окружающего нас мира, абстрагируясь от конкретики которых и идеализируя их форму, люди постепенно пришли к созданию геометрических фигур и стали их изучать. Изучая созданный таким образом мир геометрических фигур и пространственных отношений и получая новые знания о нем, человек направляет эти знания снова и окружающий его мир, с тем, чтобы еще лучше узнать те предметы и явления, которые стали прообразами геометрических абстракций, применяя новые знания и расширяя сферу их практического приложения.

Основными видами и формами контроля является выполнение самостоятельной работы тестирование, практические работы, выполнение творческих заданий.

Программа данного курса предназначена для учащихся 1 – 4 классов. Общее число часов, отведённых на изучение учебного курса «Математика и конструирование», составляет 135 часов: в 1 классе – 33 часа (1 час в неделю), во 2 классе – 34 часа (1 час в неделю), в 3 классе – 34 часа (1 час в неделю), в 4 классе – 34 часа (1 час в неделю).

### **СОДЕРЖАНИЕ УЧЕБНОГО КУРСА «МАТЕМАТИКА И КОНСТРУИРОВАНИЕ»**

#### **1 класс**

#### Геометрическая составляющая

Точка. Линия. Линии прямые и кривые. Линии замкнутые и незамкнутые. Прямая линия. Вычерчивание прямой. Свойства прямой. Отрезок. Вычерчивание отрезков. Сравнение отрезков по длине (па глаз, наложением). Различное расположение отрезков на плоскости: пересекающиеся и непересекающиеся отрезки. Вертикальное, горизонтальное, наклонное расположение отрезков. Графическое изображение результатов сравнения групп предметов по их количеству с использованием отрезков (схематический чертеж). Луч. Обозначение геометрических фигур буквами. Длина. Единицы длины: сантиметр, дециметр. Соотношение между сантиметром и дециметром. Измерение длин отрезков и вычерчивание отрезков заданной длины. Сравнение длин отрезков с помощью линейки с делениями (с помощью измерения) и с использованием циркуля. Геометрическая сумма и разность двух отрезков. Угол. Развернутый угол. Прямой угол. Виды углов: прямой, острый, тупой. Вычерчивание на клетчатой бумаге прямого, острого, тупого углов. Ломаная. Вершина, звено ломаной. Изготовление моделей ломаной из счетных палочек. Длина ломаной. Вычерчивание ломаной по заданному числу звеньев и их длине. Многоугольник — замкнутая ломаная. Углы, вершины, стороны многоугольника. Виды многоугольников: треугольник, четырехугольник, пятиугольник и др. Виды треугольников: разносторонний, равнобедренный. Прямоугольник. Квадрат. Вычерчивание прямоугольника (квадрата) на бумаге с клетчатой разлиновкой. Деление многоугольника на части. Составление многоугольника из двух частей с выбором из трех предложенных.

### Конструирование

Знакомство с видами бумага: тонкая, толстая; гладкая, шероховатая; белая, цветная и др. — и их назначением. Основные приемы обработки бумаги: сгибание, складывание, разметка по шаблону, резание бумаги ножницами, соединение деталей из бумаги с помощью клея, технологии выполнения этих операций. Правила безопасной, работы с инструментами: ножницами, гладилкой, циркулем. Организация рабочего места. Практические работы с бумагой: сгибание бумаги — получение прямой, пересекающихся и непересекающихся прямых, практическое выявление основного свойства прямой (через две точки можно провести прямую и притом только одну); изготовление моделей развернутого, прямого, тупого и острого углов. Обозначение на чертеже линии сгиба. Разметка бумаги по шаблону: основные приемы и правила разметки. Разметка бумаги с помощью линейки с делениями. Конструирование из Полосок бумаги разной длины моделей «Самолет», «Песочница». Изготовление заготовок прямоугольной формы заданных размеров. Преобразование прямоугольника в квадрат и квадрата в прямоугольник. Изготовление аппликаций с использованием различных видов многоугольников («Елочка», «Домик», «Лодочка» и др.). Изготовление набора «Геометрическая мозаика» и конструирование из его деталей плоскостных моделей различных объектов («Ракета», «Машина», «Домик», «Чайник» и др.) в рамках заданного контура и по словесному описанию. Составление из деталей «Геометрической мозаики» различных геометрических фигур, бордюров, сюжетных картин. Знакомство с технологией оригами. Изготовление способом оригами изделий: «Гриб», «Бабочка», «Рыба», «Зайчик».

### **2 класс**

### Геометрическая составляющая

Угол. Построение прямого угла на нелинованной бумаге с помощью чертежного треугольника. Отрезок. Середина отрезка. Деление отрезка пополам. Прямоугольник (квадрат). Диагонали прямоугольника (квадрата) и их свойства. Построение прямоугольника на нелинованной бумаге с использованием свойств его диагоналей. Треугольник. Соотношение сторон треугольника. Окружность. Круг. Центр, радиус, диаметр окружности (круга). Построение прямоугольника, вписанного в окружность, окружности, описанной около прямоугольника (квадрата). Деление фигур на части и составление фигур из частей. Преобразование фигур по заданным условиям.

### Конструирование

Изготовление моделей прямоугольного треугольника, прямоугольника (квадрата) путем сгибания бумаги. Практическая работа по выявлению равенства противоположных сторон прямоугольника; построение прямоугольника на нелинованной бумаге с использованием равенства его противоположных сторон с помощью

чертежного треугольника и линейки. Линии разных типов: основная (изображение видимого контура), сплошная тонкая (размерная и выносная), штрихпунктирная (обозначение линий сгиба). Технологическая карта. Изготовление по технологической карте изделий (пакет для мелких предметов). Технологический рисунок. Изготовление изделий по технологическому рисунку (подставка для кисточки). Изготовление модели круга. Кольцо, составление технологической карты для его изготовления. Изготовление изделий на базе кругов (ребристые шары). Изготовление по чертежу изделий и аппликаций (закладка для книги, аппликация «Цыпленок»). Оригами. Изготовление способом оригами изделий («Воздушный змей», «Щенок», «Жук»). Изготовление по чертежу аппликаций технических машин («Трактор с тележкой», «Экскаватор»). Работа с набором «Конструктор». Ознакомление с видами деталей: их названием, назначением, способами сборки, способами крепления и рабочими инструментами. Организация рабочего места и правила безопасной работы при работе с набором «Конструктор». Виды соединений: простое, жесткое, внахлестку двумя болтами, шарнирное. Сборка из деталей набора «Конструктор» различных изделий: моделей геометрических фигур, моделей дорожных знаков, игрушек «Петрушка», «Настольная лампа» и др. Изготовление моделей двухосной тележки и аптекарских весов. Разборка изготовленных изделий.

#### **3 класс**

#### Геометрическая составляющая

Построение отрезка, равного данному, с использованием циркуля и линейки без делений. Виды треугольников по сторонам: разносторонний, равнобедренный, равносторонний. Виды треугольников по углам: прямоугольный, тупоугольный, остроугольны й. Построение треугольника по трем сторонам с использованием циркуля и линейки без делений. Треугольная правильная пирамида. Элементы треугольной пирамиды: грани, ребра, вершины. Периметр многоугольника, в том числе прямоугольника (квадрата). Свойства диагоналей прямоугольника. Построение прямоугольника на нелинованной бумаге с использованием свойств его диагоналей. Свойства диагоналей квадрата. Площадь. Единицы площади. Площадь прямоугольника (квадрата). Площадь прямоугольного треугольника. Деление окружности на 2, 4, 8 равных частей. Деление окружности на 3, 6, 12 равных частей. Взаимное расположение двух окружностей на плоскости. Деление отрезка пополам с использованием циркуля и линейки без делений. Вписанный в окружность треугольник.

#### Конструирование

Изготовление моделей треугольников различных видов. Изготовление модели правильной треугольной пирамиды разными способами: склеиванием из развертки, сплетением из двух полос бумаги, состоящих из четырех равносторонних треугольников'. Изготовление геометрической игрушки («гнущийся многоугольник») из бумажной полосы, состоящей из равных разносторонних треугольников. Изготовление по чертежам аппликаций («Дом», «Бульдозер»), чертежей по рисункам аппликаций («Паровоз»). Изготовление композиции «Яхты в море». Изготовление цветка на основе деления круга на 8 равных частей. Изготовление модели часов. Изготовление набора для геометрической игры «Танграм». Изготовление изделия «Лебедь» способом, оригами. Техническое моделирование и конструирование. Транспортирующие машины: их особенности и назначение. Изготовление из деталей набора «Конструктор» модели подъемного крана и модели, транспортера.

### **4 класс**

### Геометрическая составляющая

Прямоугольный параллелепипед. Элементы прямоугольного параллелепипеда: грани, ребра, вершины. Свойства граней и ребер. Развертка прямоугольного параллелепипеда. Куб. Элементы куба: грани, ребра, вершины. Свойства граней и ребер куба. Развертка куба. Площадь. Единицы площади. Площадь прямоугольного треугольника. Площадь параллелограмма и равнобочной трапеции. Изображение прямоугольного параллелепипеда (куба) в трех проекциях. Соотнесение модели, развертки и чертежа прямоугольного параллелепипеда. Чертежи в трех проекциях простых композиций из кубов одинакового размера. Осевая симметрия. Фигуры, имеющие одну, две и более осей симметрии. Представления о прямом круговом цилиндре, шаре, сфере. Развертка прямого кругового цилиндра. Деление на части плоскостных фигур и составление фигур из частей.

### Конструирование

Изготовление каркасной и плоскостной моделей прямоугольного параллелепипеда (куба). Изготовление модели куба сплетением из полосок. Изготовление моделей объектов, имеющих форму прямоугольного параллелепипеда (платяной шкаф, гараж). Изготовление моделей цилиндра, шара. Изготовление моделей

объектов, имеющих форму цилиндра (карандашница, дорожный каток). Вычерчивание объектов, симметричных заданным, относительно оси симметрии.

## **ПЛАНИРУЕМЫЕ ОБРАЗОВАТЕЛЬНЫЕ РЕЗУЛЬТАТЫ**

Личностные результаты обучающегося

В ходе изучения данного учебного курса в начальной школе у обучающегося будут сформированы следующие личностные новообразования: — первоначальные представления о созидательном и нравственном значении труда в жизни человека и общества; уважительное отношение к труду и творчеству мастеров; — осознание роли человека и используемых им технологий в сохранении гармонического сосуществования рукотворного мира с миром природы; ответственное отношение к сохранению окружающей среды; — понимание культурноисторической ценности традиций, отражённых в предметном мире; чувство сопричастности к культуре своего народа, уважительное отношение к культурным традициям других народов; — проявление способности к эстетической оценке окружающей предметной среды; эстетические чувства — эмоционально-положительное восприятие и понимание красоты форм и образов природных объектов, образцов мировой и отечественной художественной культуры; — проявление положительного отношения и интереса к различным видам творческой преобразующей деятельности, стремление к творческой самореализации; мотивация к творческому труду, работе на результат; способность к различным видам практической преобразующей деятельности; проявление устойчивых волевых качества и способность к само-регуляции: организованность, аккуратность, трудолюбие, ответственность, умение справляться с доступными проблемами; — готовность вступать в сотрудничество с другими людьми с учётом этики общения; проявление толерантности и доброжелательности.

Метапредметные результаты обучающегося

В ходе изучения данного учебного курса в начальной школе у обучающегося формируются следующие универсальные учебные действия

Познавательные УУД:

- ориентироваться в терминах и понятиях, используемых в рамках изучаемого курса (в пределах изученного), использовать изученную терминологию в своих устных и письменных высказываниях;
- осуществлять анализ с выделением существенных и несущественных признаков;
- сравнивать группы объектов/предметов/изделий, выделять в них общее и различия;
- делать обобщения по изучаемой тематике;
- использовать схемы, модели, рисунки, таблицы, простейшие чертежи в собственной практической творческой деятельности;
- комбинировать и использовать освоенные технологии при планировании и осуществлении своей деятельности в рамках изучаемого курса;
- понимать необходимость поиска новых решений, технологий на основе изучения объектов и законов природы, доступного исторического и современного социального опыта.

Работа с информацией:

- осуществлять поиск необходимой для выполнения работы информации в учебных пособиях, хрестоматиях, картах, атласах и других доступных источниках, анализировать её и отбирать в соответствии с решаемой задачей;
- анализировать и использовать знаково-символические средства представления информации для решения задач в умственной и материализованной форме;
- использовать средства информационно-коммуникационных технологий для решения учебных и практических задач (в том числе Интернет с контролируемым выходом), оценивать объективность информации и возможности её использования для решения конкретных учебных задач;
- следовать при выполнении работы инструкциям учителя или представленным в других информационных источниках.

Коммуникативные УУД:

 вступать в диалог, задавать собеседнику вопросы, использовать реплики-уточнения и дополнения; формулировать собственное мнение и идеи, аргументированно их излагать; выслушивать разные мнения, учитывать их в диалоге;

- создавать тексты-описания на основе наблюдений (рассматривания) в рамках изучаемого курса;
- строить рассуждения о связях природного и предметного мира, простые суждения (небольшие тексты) в рамках изучаемого курса;
- объяснять последовательность совершаемых действий в рамках выполнения проектов и исследования.

### Регулятивные УУД:

- рационально организовывать свою работу (подготовка рабочего места, поддержание и наведение порядка, уборка после работы);
- выполнять правила безопасности при выполнении работы;
- планировать работу, соотносить свои действия с поставленной целью;
- устанавливать причинно-следственные связи между выполняемыми действиями и их результатами, прогнозировать действия для получения необходимых результатов;
- выполнять действия контроля и оценки; вносить необходимые коррективы в действие после его завершения на основе его оценки и учёта характера сделанных ошибок;
- проявлять волевую саморегуляцию при выполнении работы.

Совместная деятельность:

- организовывать под руководством учителя и самостоятельно совместную работу в группе: обсуждать задачу, распределять роли, выполнять функции руководителя/лидера и подчинённого; осуществлять продуктивное сотрудничество;
- проявлять интерес к работе товарищей; в доброжелательной форме комментировать и оценивать их достижения, высказывать свои предложения и пожелания; оказывать при необходимости помощь;
- понимать особенности проектной деятельности, выдвигать несложные идеи решений предлагаемых проектных заданий, мысленно создавать конструктивный замысел, осуществлять выбор средств и способов для его практического воплощения; предъявлять аргументы для защиты продукта проектной, исследовательской деятельности.

## ПРЕДМЕТНЫЕ РЕЗУЛЬТАТЫ

К концу обучения **в 1 классе** обучающийся научится:

- различать и называть термины: точка, прямая, отрезок, луч, угол, прямой угол, острый угол, тупой угол, ломаная линия, вершина ломаной, звено ломаной, длина ломаной, многоугольник, треугольник, четырехугольник, прямоугольник, квадрат, сантиметр, дециметр; отличия прямой от отрезка, отличие прямой от луча, луча от отрезка; основные свойства прямой;
- называть названия и назначение материалов (бумага, картон и др.);
- называть название и назначение каждого из инструментов и приспособлений (линейка, чертежный треугольник, циркуль, ножницы, гладилка, кисточка для клея и др.);
- правилам безопасной работы перечисленными инструментами и правилам их хранения;
- использовать технологию сгибания и складывания бумаги, правилам вырезания и склеивания деталей из бумаги.
- чертить отрезок по заданным размерам, чертить прямоугольник (квадрат) заданных размеров на клетчатой бумаге; чертить отрезок-сумму и отрезок-разность двух отрезков; обозначать буквами точки, отрезки, ломаную, многоугольник, угол многоугольника;
- делить фигуру на заданные части и собирать фигуру из заданных частей, преобразовывать фигуру по заданному условию;
- определять материал (бумага, картон и др.), из которого изготовлено изделие, определять назначение изготовленного изделия;
- сгибать бумагу, пользоваться гладилкой, резать бумагу ножницами по прямой, соблюдая правила безопасности, резать по линиям разметки, изготавливать несложные аппликации;
- поддерживать порядок на рабочем месте в течение всего урока.

К концу обучения **во 2 классе** обучающийся научится:

 различать и называть термины: противоположные стороны прямоугольника, диагонали прямоугольника, стороны, углы и вершины многоугольника, окружность, круг, центр окружности (круга), радиус, диаметр окружности (круга), вписанный прямоугольник, описанная окружность;

- называть свойства диагоналей прямоугольника (квадрата);
- правилам безопасной работы ручным и чертежным инструментом;
- называть название и назначение различных инструментов (гаечный ключ, отвертка);
- называть виды соединений и их различия.
- чертить окружности, чертить и изготавливать модели: треугольника, прямоугольника (квадрата), круга;
- изготавливать несложные изделия по технологической карте и по технологическому рисунку, составлять несложные технологические карты;
- читать чертеж и изготавливать по чертежу несложные изделия, вносить изменения в изделие по изменениям, внесенным в его чертеж;
- собирать несложные изделия из деталей набора «Конструктор» по рисункам готовых образцов;
- делить фигуры на части по заданным условиям и составлять фигуры из частей, преобразовывать фигуры по заданным условиям.

К концу обучения **в 3 классе** обучающийся научится:

- называть виды треугольников по сторонам и по углам;
- называть изученные свойства диагоналей прямоугольника и квадрата;
- называть единицы площади и соотношения между ними;
- пользоваться терминами: периметр многоугольника, площадь прямоугольника (квадрата), пирамида; грани пирамиды, ребра пирамиды, вершина пирамиды, технологическая карта, развертка;
- правилам безопасной работы при использовании различных инструментов (циркуль, ножницы, шило, отвертка и др.);
- называть названия, назначения деталей конструктора.
- делить пополам отрезок с помощью циркуля и линейки без делений;
- строить треугольник по трем сторонам с использованием циркуля и линейки без делений;
- строить прямоугольник (квадрат) на нелинованной бумаге, используя свойства его 14 диагоналей;
- находить периметр многоугольника, в том числе прямоугольника (квадрата);
- находить площадь прямоугольника (квадрата), прямоугольного треугольника;
- делить окружность на 2, 4, 8 равных частей и на 3, 6, 12 равных частей;
- изготавливать аппликации и модели несложных изделий по чертежам, по технологической карте; изготавливать несложный чертеж по рисунку аппликации;
- рационально размечать материал;
- делить отрезок пополам с использованием циркуля и линейки без делений;
- изготавливать несложные изделия из деталей набора «Конструктор»;
- поддерживать порядок на рабочем месте.

К концу обучения **в 4 классе** обучающийся научится:

- конструировать модели плоскостных геометрических фигур, чертить их на бумаге;
- конструировать модель прямоугольного параллелепипеда (куба);
- делить фигуры на части и составлять фигуры из частей;
- конструировать объект по технологическому чертежу, по технологической карте, по техническому чертежу;
- чертить фигуру, симметричную заданной, относительно заданной оси симметрии;
- рационально расходовать используемые материалы;
- работать с чертежными и трудовыми инструментами;
- контролировать правильность изготовления деталей конструкции и всей конструкции по чертежам;
- оценивать качество работы с учетом технологических и эстетических требований к моделям изделий различных видов;
- вычислять площади фигур, равновеликих прямоугольникам (параллелограмм, равнобочная трапеция);
- соотносить детали чертежа и детали модели объекта;
- поддерживать порядок на рабочем месте.
- называть таблицы единиц измерения величин;
- называть геометрические термины и термины, используемые в трудовом обучении: точка, линия, прямая, отрезок, луч, ломаная, многоугольник и др.; технологическая карта, чертеж, развертка и др.
- называть такие многогранники, как прямоугольный параллелепипед, куб; развертка этих фигур и чертеж прямоугольного параллелепипеда (куба) в трех проекциях и о таких тела, как цилиндр, шар;
- узнавать осевую симметрию.

# **ТЕМАТИЧЕСКОЕ ПЛАНИРОВАНИЕ**

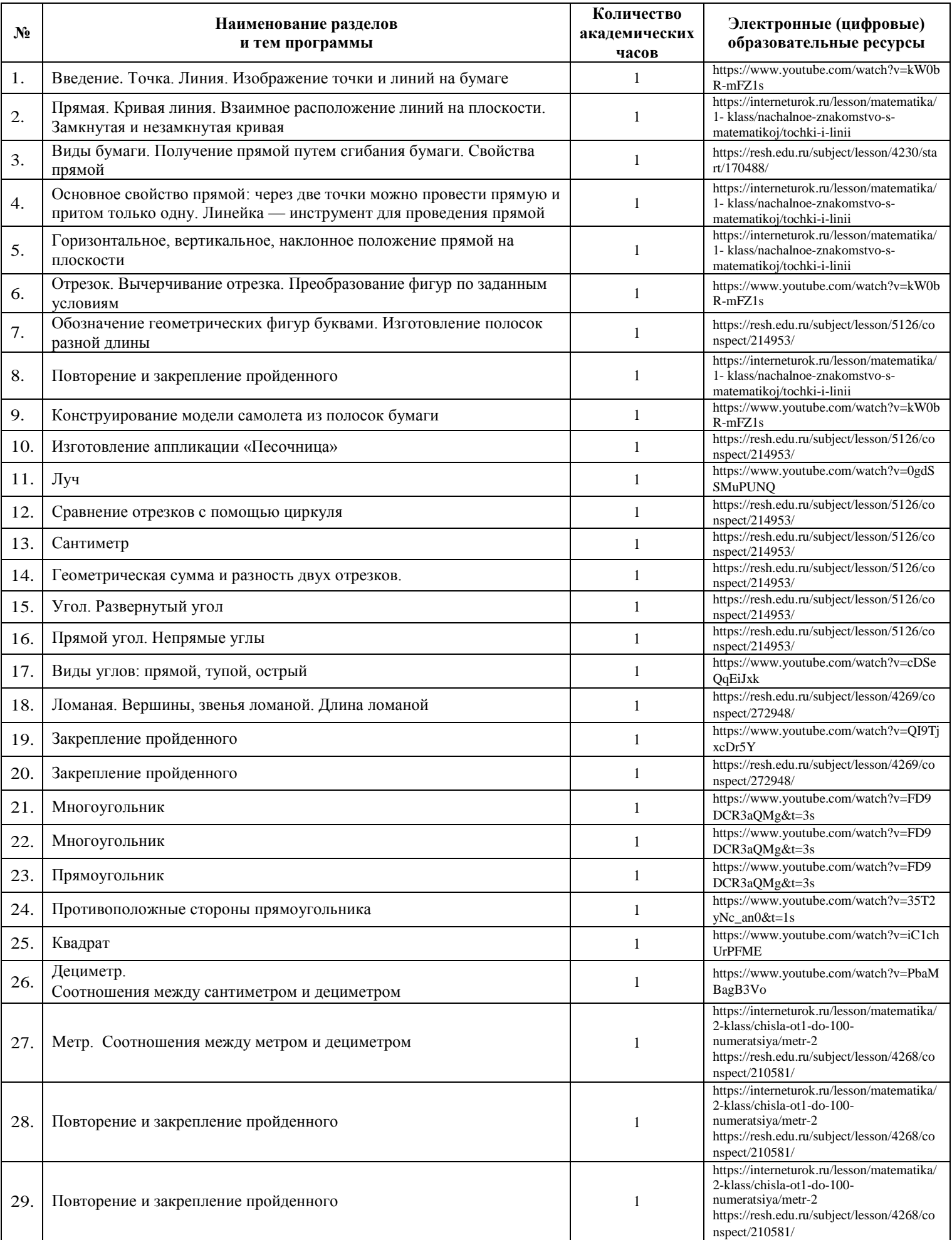

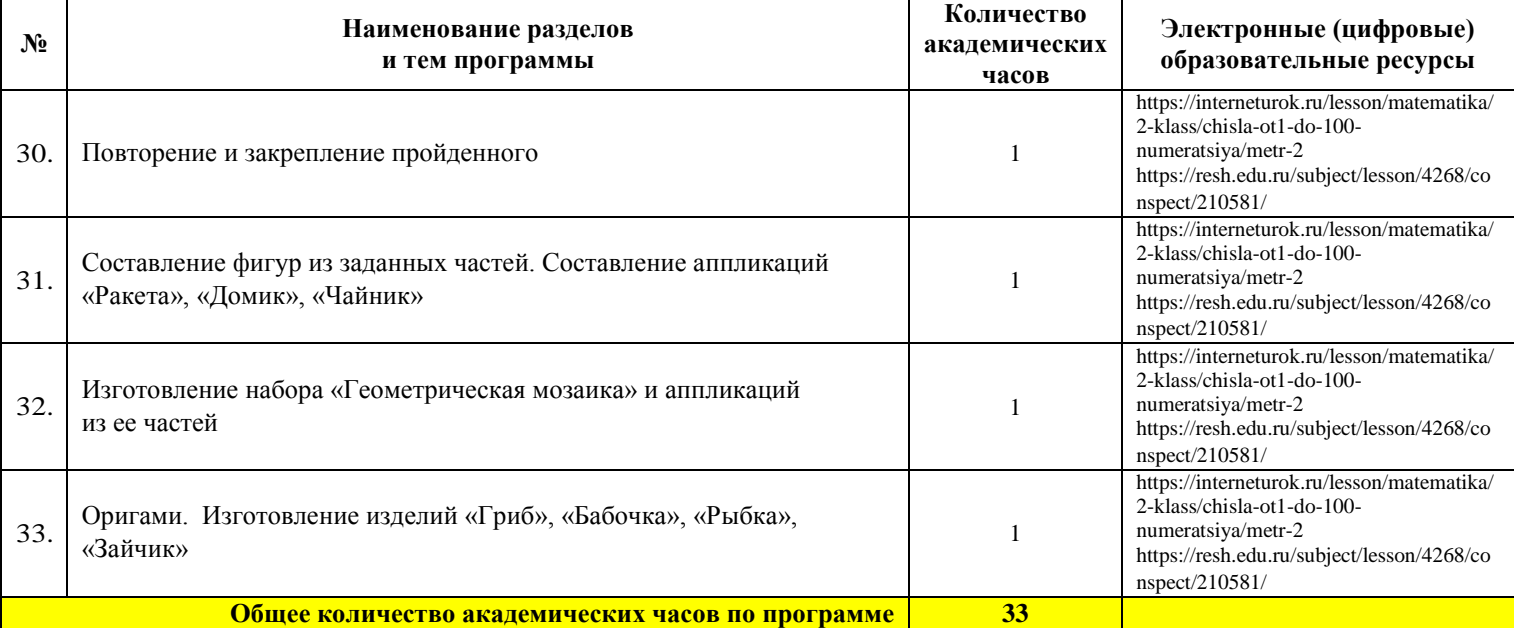

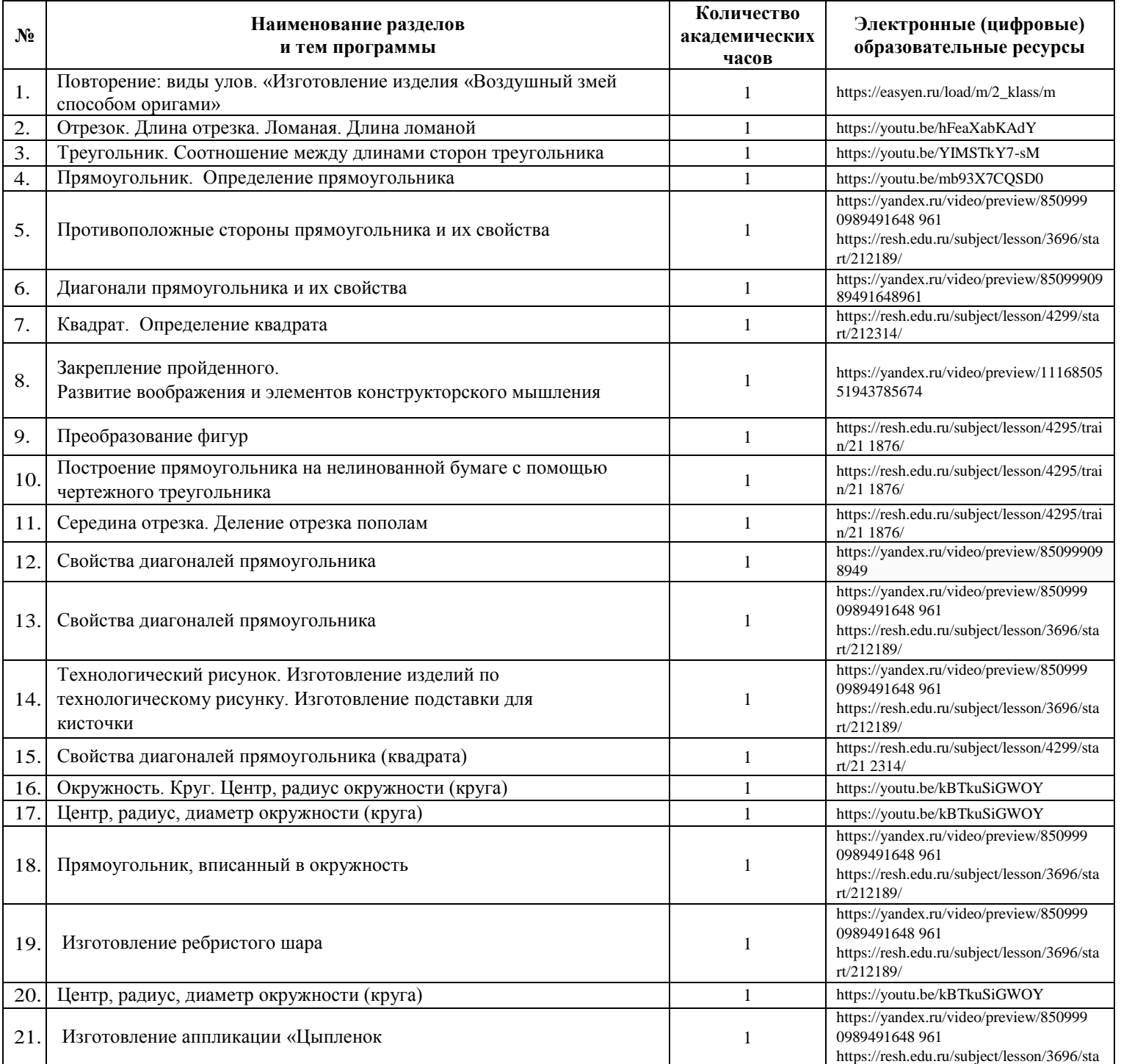

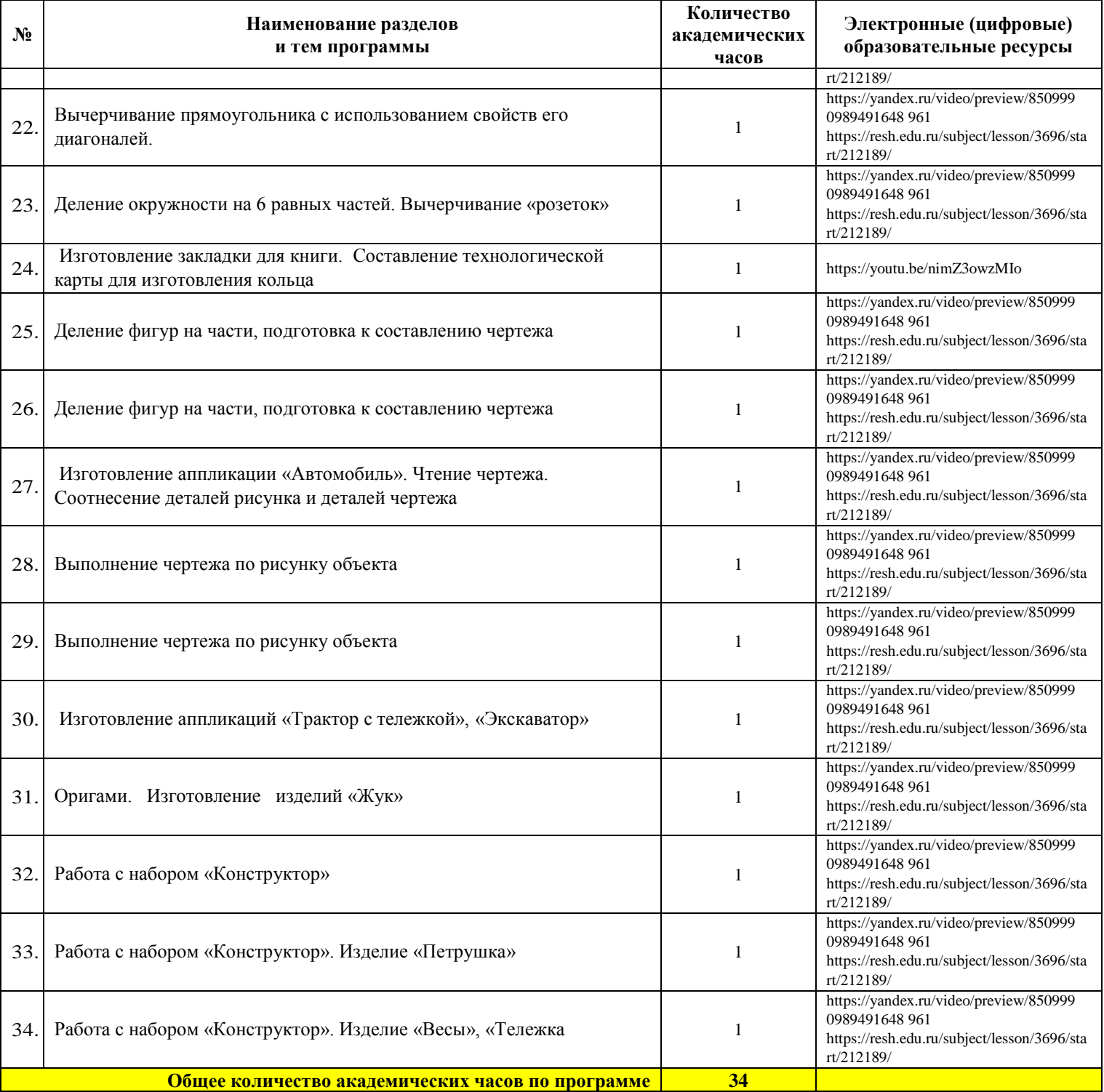

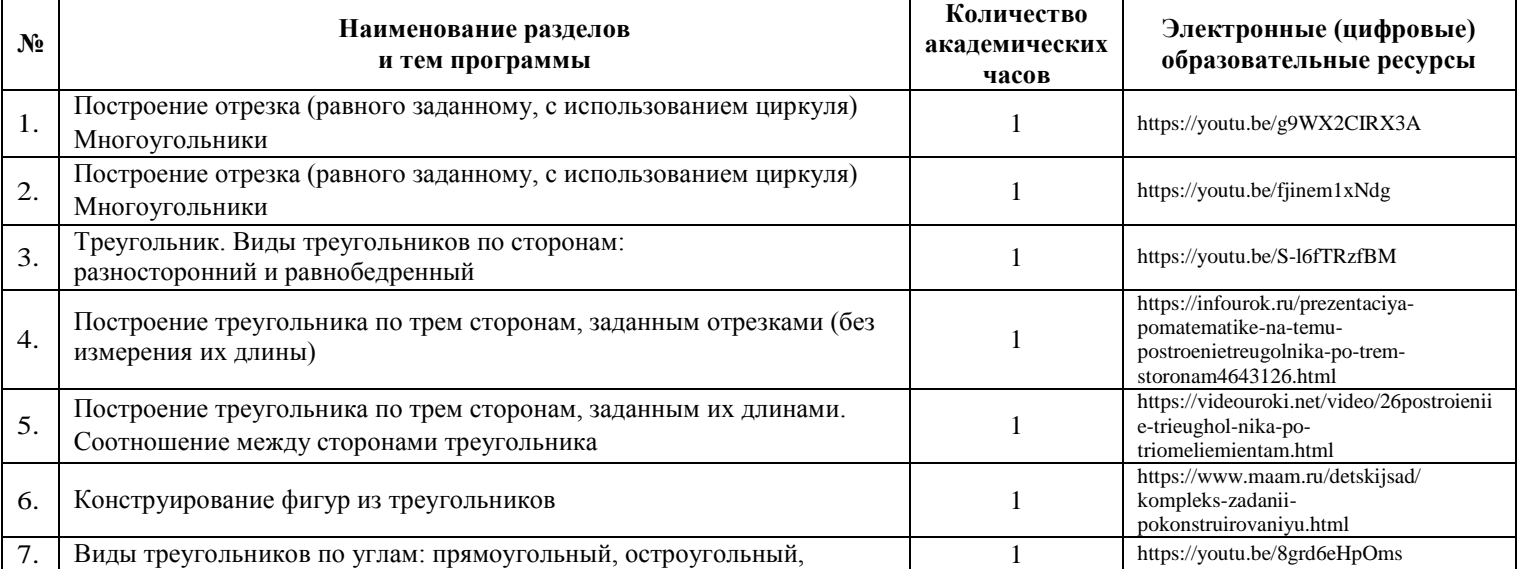

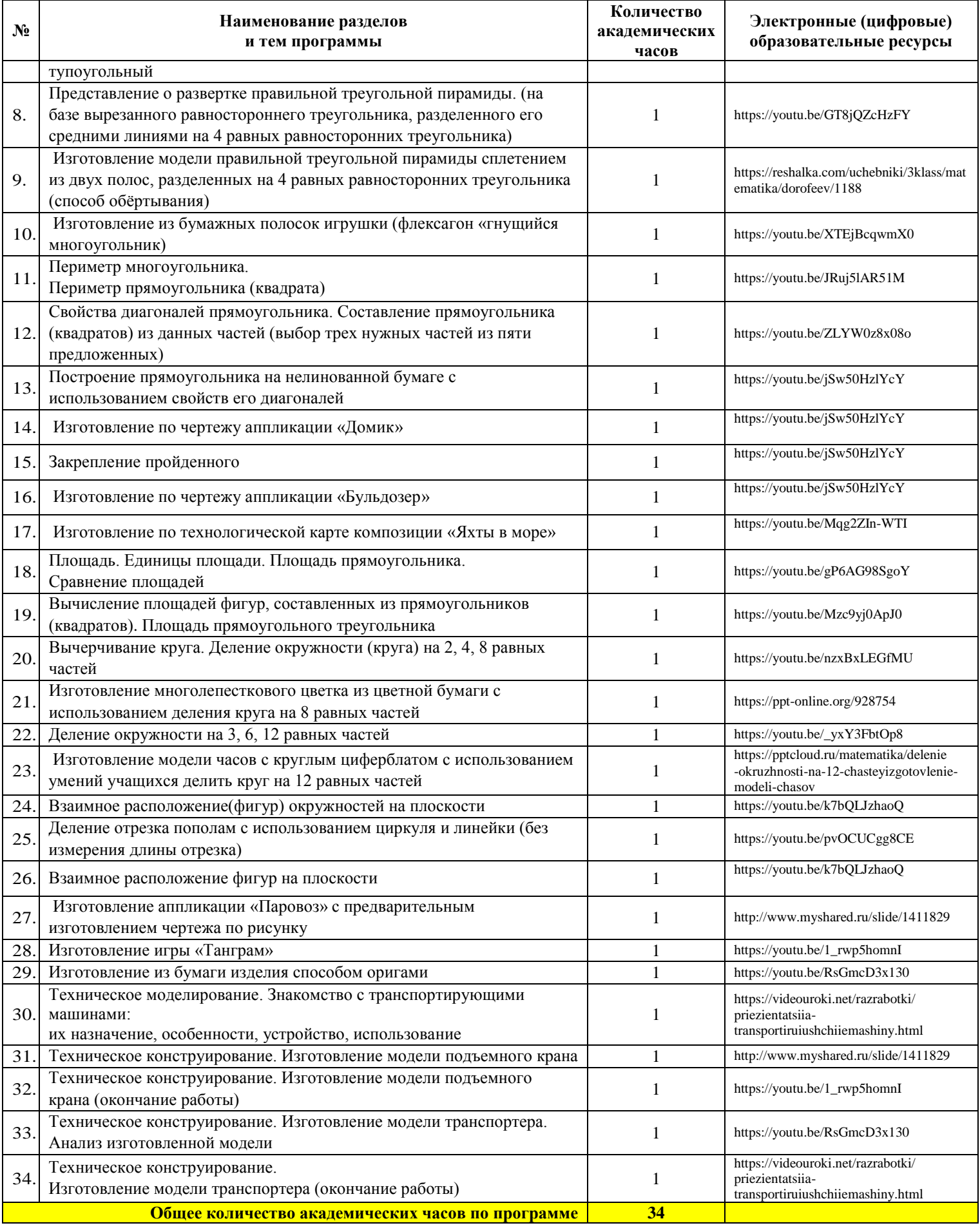

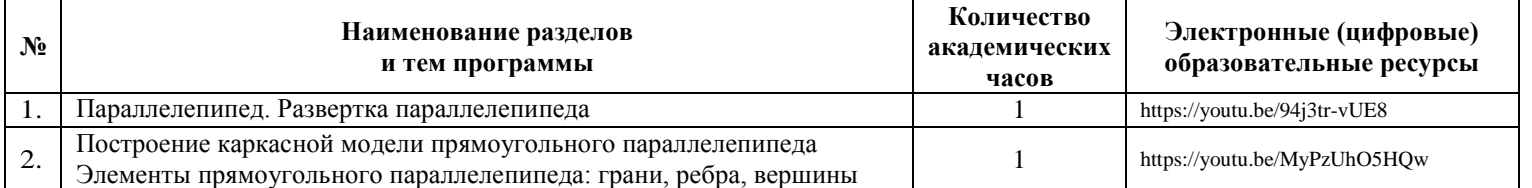

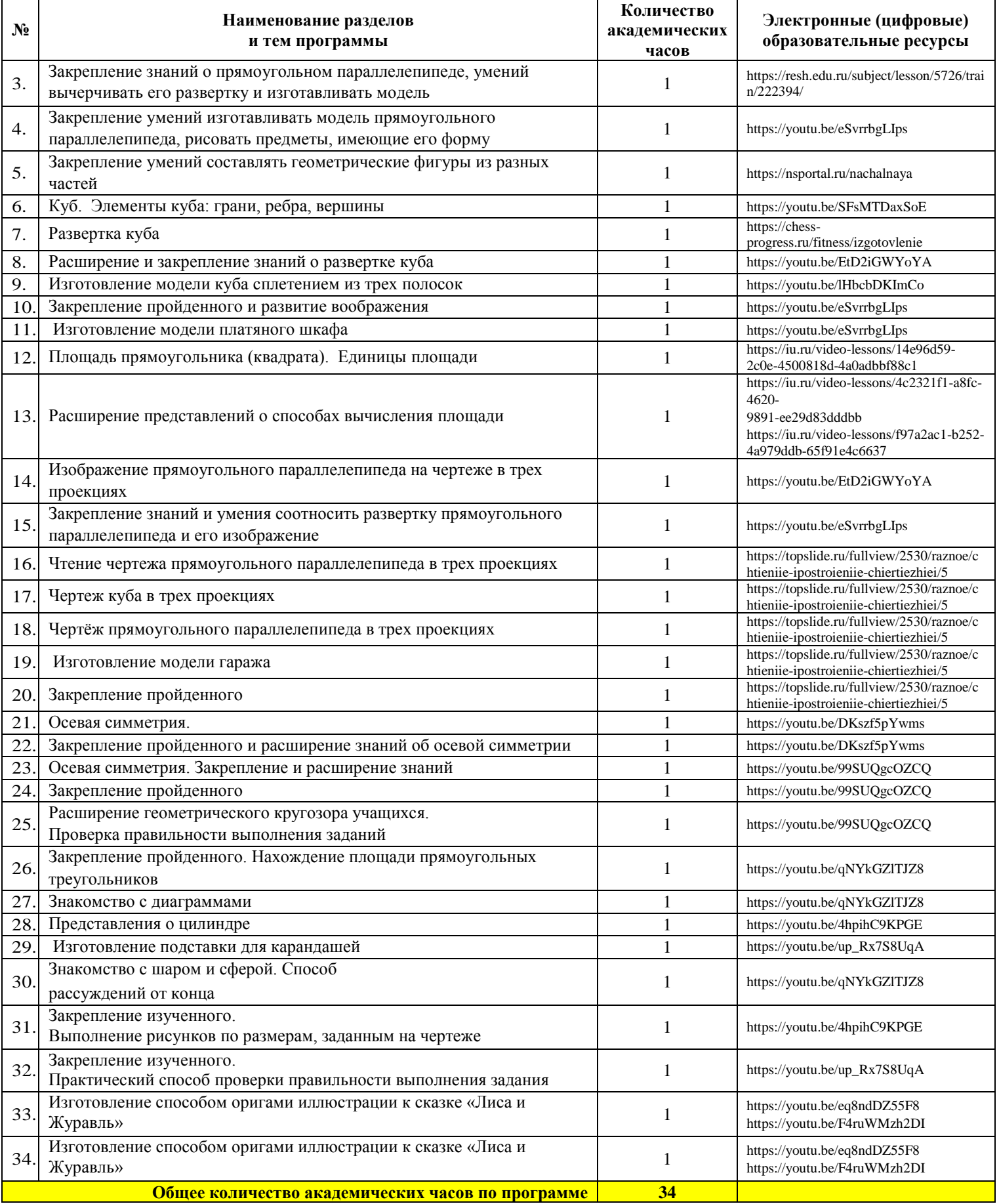

# **УЧЕБНО-МЕТОДИЧЕСКОЕ ОБЕСПЕЧЕНИЕ ОБРАЗОВАТЕЛЬНОГО ПРОЦЕССА**

1. С. И. Волкова, О. Л. Пчёлкина. Математика и конструирование. 1 класс, Просвещение.

2. С. И. Волкова, О. Л. Пчёлкина. Математика и конструирование. 2 класс, Просвещение.

3. С. И. Волкова, О. Л. Пчёлкина. Математика и конструирование. 3 класс, Просвещение.

4. С. И. Волкова, О. Л. Пчёлкина. Математика и конструирование. 4 класс, Просвещение.